# **İNTERNETTE ARAMA, BİLGİLERİ TARAMA**

#### 5. SINIF - 9. HAFTA DERS NOTU

## **İNTERNET İLE İLGİLİ KAVRAMLAR**

Google YAHOO! Yaani Yandex **Bai<sup>26</sup>百度 Bing** 

**Arama motorları:** İnternette arama yaptığımız web siteleridir. Yazdığımız sözcüklerin geçtiği tüm web sitelerini listeler ve bilgiye hızlı ulaşmamızı sağlar. **Örnekler:** Google, Yandex, Yaani, Bing, Yahoo, Baidu

**Web Tarayıcısı:** Ağ kullanıcıların World Wide Web üzerinde bulunan bilgi kaynaklarını edinmesine ve görüntülemesine yarayan yazılımların genel adıdır. **Örnekler:** Google Chrome, Mozilla Firefox, Opera, Safari, İnternet Explorer

> **World wide web (www):** Dünyadaki bilgisayarların birbirleri ile iletişim kurabildikleri büyük bir ağdır. Böylece, internette bulunan yazı, grafik, ses, görüntü ve resim gibi tüm içerikler, diğer bilgisayarlara iletilebilir. Tüm web sitelerinin adresleri, 'www.' ile bağlar. Bu ağa kısaca 'web' de deriz.

**E-Posta (e-mail):** İnternet üzerinden gönderilen elektronik mektuplara denir.

**Url (Düzgün Kaynak Bulucu):** Web sitelerinin, internetteki yerini belirleyen bağlantı adreslerine verilen isimdir. Her web sayfası, kullanıcılarının ulaşması için bir bağlantı adresine yani bir URL'ye sahiptir.

**Pop-up:** İnternette gezinirken aniden açılan küçük pencere uygulamalarıdır. İstersek, bilgisayarımızda pop-up uygulamalarını engelleyebiliriz.

> **Http (Yüksek metin yollama sözleşmesi):** İnternet sitelerinin açılmasını sağlayan komutlar http ile iletilir. İnternet adreslerinin önüne "http://" yazılarak, web sitesinin açılması sağlanır. **Hosting:** Web site içeriklerinin, internette görünebilmesi için sürekli internet bağlantısına sahip yerlerde tutulması gerekir. Böylece, her zaman web sitelerine ulaşabiliriz. İşte bu sisteme hosting

denir.

**Siber:** İnternet ile ilgili olan durumlar için kullanılır. Örneğin, siber dünya, siber zorbalık, siber tuzaklar vb.

**Kablosuz Ağ (Wi-fi):** İnternete bir kablo ihtiyacı olmadan, radyo frekansı kullanarak bağlanmamızı sağlayan ağ sistemdir.

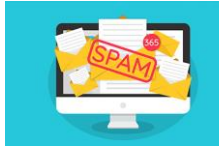

http://

**Spam:** İnternette, isteğimiz dışında aldığımız, kimin gönderdiği belli olmayan epostalardır. Çoğunlukla spam maillerin (iletilerin) amacı, reklam yapmak ya da bilgisayara virüs bulaştırmaktır.

**Modem:** Bilgisayarın, internete bağlanmasını sağlayan cihaza denir.

**Online (Çevrim içi):** İnternette bir sitenin aktif olarak çalışması ya da kişilerin internette ulaşılabilir olması durumudur. Eğer arkadaşımız, çevrim içi yani online görünüyor ise; arkadaşımızın internete bağlı olduğunu anlarız.

**Offline (Çevrim dışı):** İnternette bir sitenin çalışmaması ya da kişilerin internette aktif olmaması durumudur. Eğer arkadaşımız, çevrim dışı yani offline görünüyor ise; arkadaşımızın o an internete bağlı olmadığını anlarız.

**Profil:** E-posta ya da sosyal medya sitelerinde oluşturduğumuz ve kendimiz ile ilgili bilgilerin olduğu kişisel sayfalardır. Örneğin profil sayfamıza, adımızı-soyadımızı yazabilir ve profil fotoğrafımızı koyabiliriz. Belirlediğimiz profil sayfası ile internete giren diğer insanlar bizi tanır.

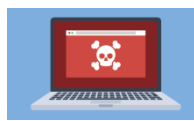

**@ İşareti:** E-posta adresimizi yazarken, ismimizden sonra kullandığımız işarettir. **Virüs:** Bir bilgisayardan diğerine yayılan ve bilgisayarı olumsuz etkileyen yazılım programlarıdır.

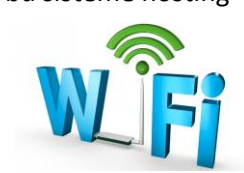

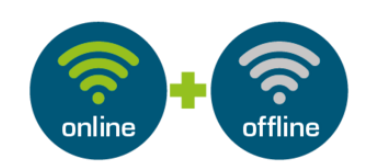

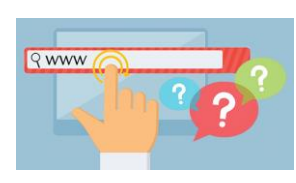

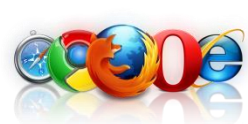

## **ADRES ÇUBUĞU**

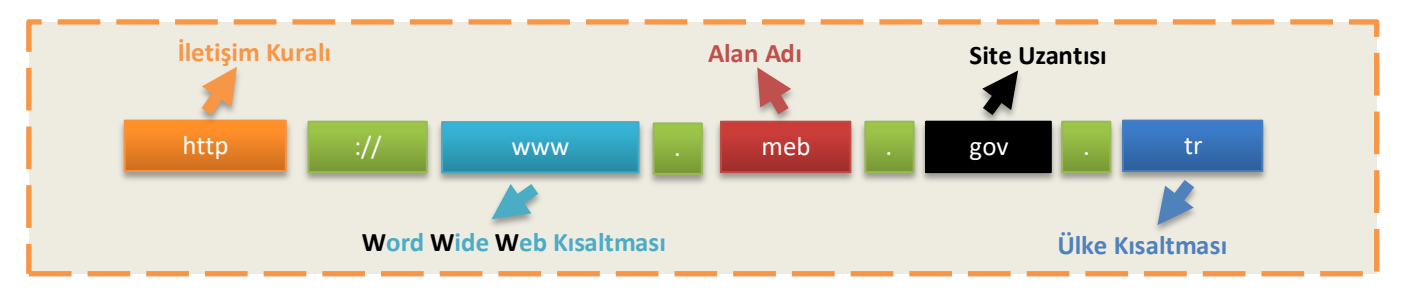

#### **İNTERNETTE ARAMA YAPMAK**

 $\triangleright$  internette arama yaparken, istediğiniz dosya türü ile de arama yapabiliriz. Bunun için, 3 harfli dosya kısaltmasını aradığınız kelime ile birlikte (PDF, PPT veya XLS) yazarak arama yapabiliriz.

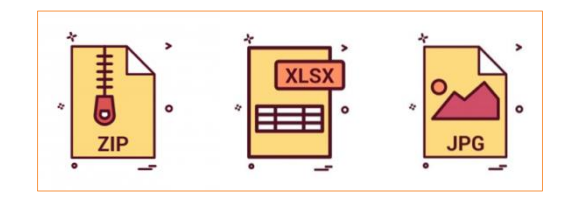

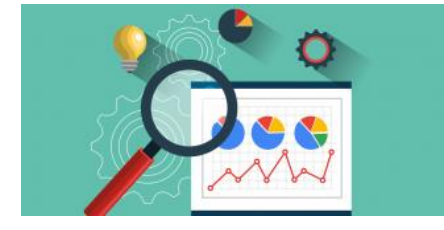

 Aramalarınızı belirli bir web sitesi içerisinde yapabilirsiniz. Aradığınız kelimeleri, belli bir web sitesi içinde aranmasını istiyorsanız, arama yaptığınız kelimelerin başına 'site:' ifadesini koyun. Örneğin: site: EBA yazarsanız, aradığınız kelimeleri sadece o site içerisinde aramış olursunuz.

 $\triangleright$  Arama yaparken, unutmayın: Ne kadar azsa o kadar iyidir! Basit, iki kelimeli arama terimleri genellikle en geniş kapsamlı sonuçları getirir. Kısa arama terimleriyle arama yapmaya başlayın.

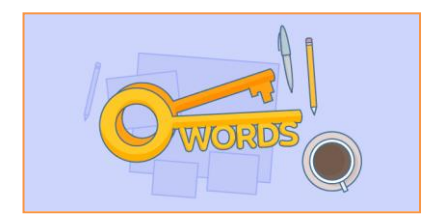

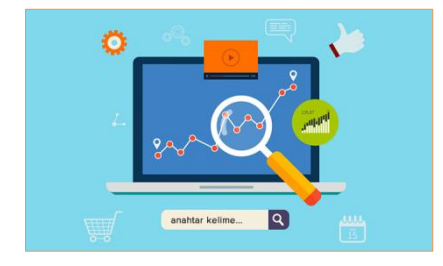

 Arama yaparken, web dostu kelimeler seçin. Arama motorları, girdiğiniz kelimeleri webteki sayfalarla eşleştirerek çalışırlar. Bu nedenle, sayfalarda sık görünen kelimeleri kullanmak en iyi sonuçları sağlayacaktır. Örneğin, başım ağrıyor yerine, baş ağrısı ifadesini kullanın, çünkü tıbbi bir web sitesinde kullanılabilecek terim budur. Aradığınız şey ne olursa olsun parolamız şudur: Basit olsun.

 $\triangleright$  Arama yaparken, yazım hataları arama motorları tarafından düzeltilir. Bu yüzden, kelimeyi kısaltma kullanmadan tam olarak yazmalıyız. Bir kelimeyi yanlış dahi yazsanız, arama motorlarının yazım denetleyicisi o kelimeyi otomatik olarak en sık kullanılan yazıma dönüştürür.

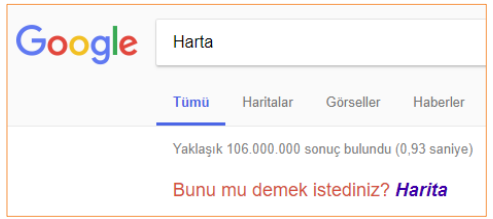

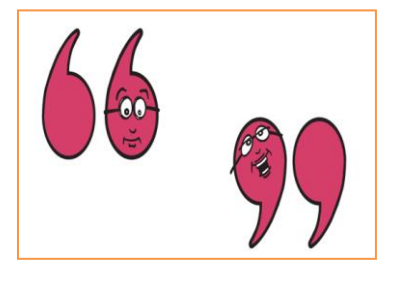

 Aradığınız kelimeler bir kalıp (sözcük grubu, cümle, söz) ise, tırnak işareti içinde yazarak arayabilirsiniz. Böylece, tırnak içerisine yazdığınız kelimeler aynı şekilde aranır ve arama sonuçlarında aradığınız sözcük kalıplarını görebilirsiniz.

 $\triangleright$  Arama motorunda sadece kelimeleri yazarak arama yapmayız. Görsel (resim, fotoğraf) da arayabiliriz. Bunun için önce, arama motoru sayfasında 'Görsel Arama' özelliğini seçmemiz gerekir. Daha sonra masaüstünde ya da bilgisayarımızda kayıtlı herhangi bir görseli, sürükleyerek arama bölümüne bırakırız. Benzer görsellerin, arama sonuçlarında çıktığını göreceksiniz.

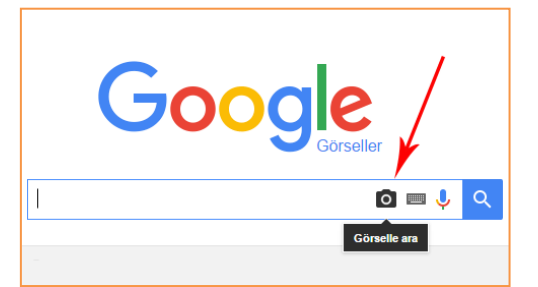

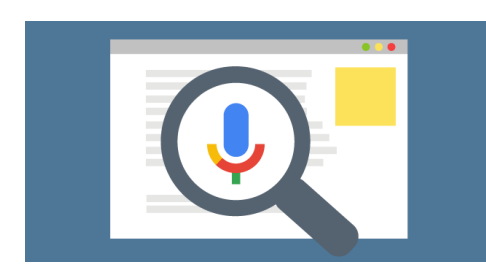

 Arama motorunda ayrıca sesli arama da yapabiliriz. Sesli arama yapmak için, arama motoru sayfasında, mikrofon şeklindeki küçük butona basmanız gerekir. Daha sonra, aradığınız kısa kelimeleri yüksek sesle ve anlaşılır bir şekilde söylemeniz yeterli olacaktır. Bilgisayarınızın mikrofonun çalışıp çalışmadığını kontrol etmeyi unutmayın.

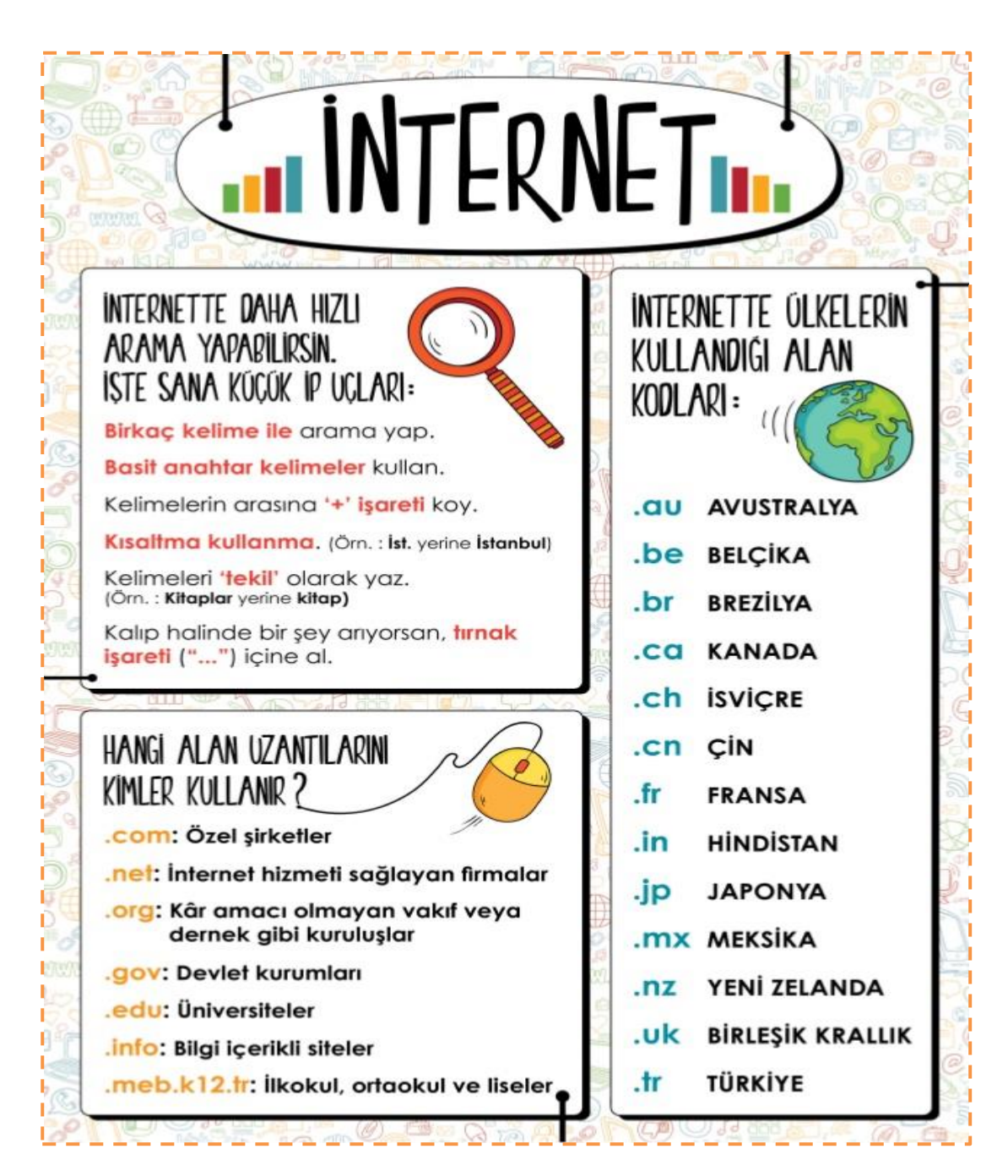